## , tushu007.com

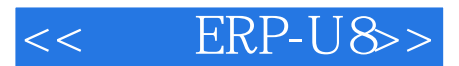

- $<<$  ERP-U8>>
- 13 ISBN 9787115161475
- 10 ISBN 711516147X

出版时间:2007-9

页数:303

PDF

更多资源请访问:http://www.tushu007.com

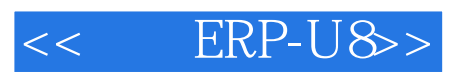

EXP U8(V8 61) 、UF0报表、应收款管理、应付款管理、薪资管理、固定资产管理、存货核算系统的使用方法。  $\kappa$  , and the contract of  $\kappa$ 

ERP. U8(V8.61)

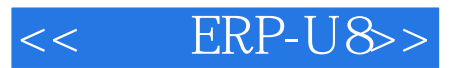

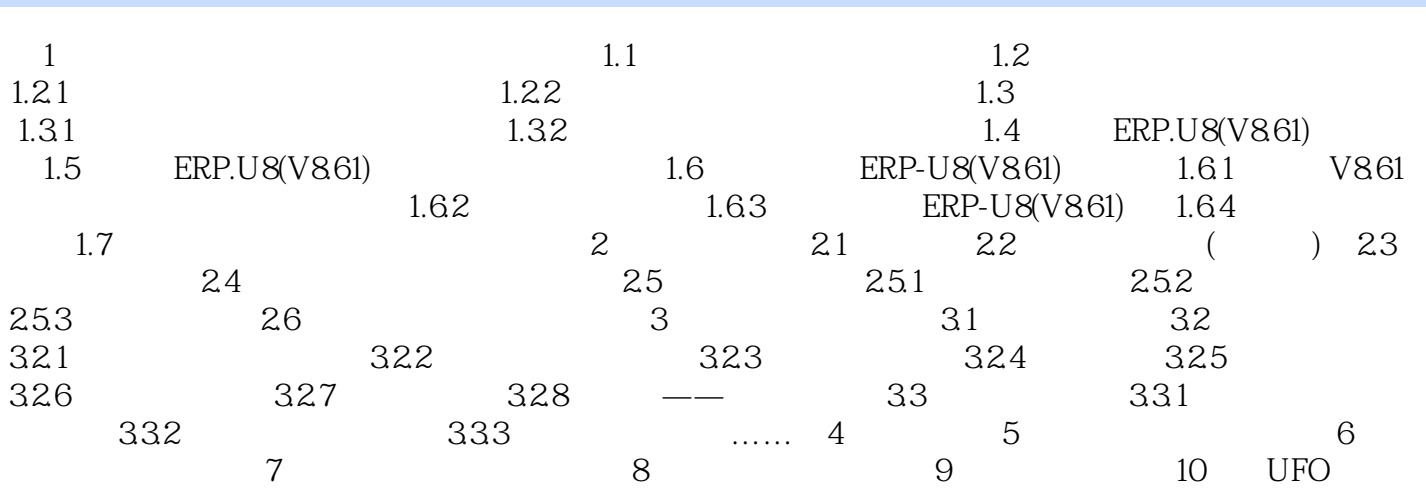

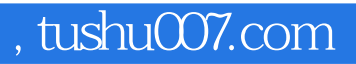

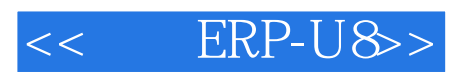

 $\text{ERP-US(V861)} \qquad \qquad \text{DVD}$ 

 $\frac{1}{\sqrt{2\pi}}$ 

ERP U8 V8 61  $Web$ 

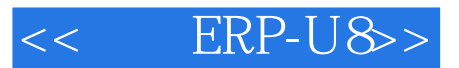

本站所提供下载的PDF图书仅提供预览和简介,请支持正版图书。

更多资源请访问:http://www.tushu007.com